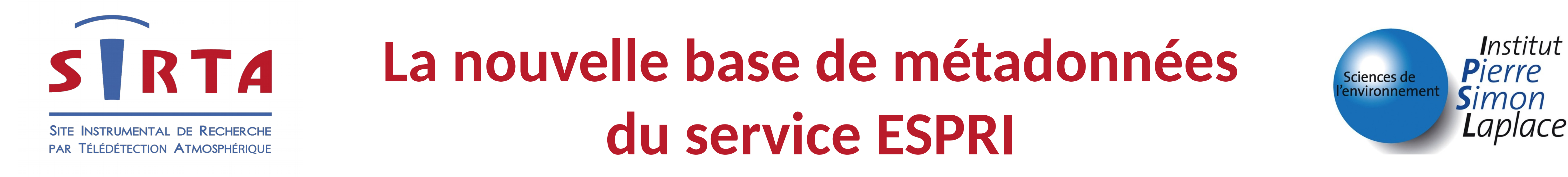

M-A. Drouin – SIRTA (LMD, marc-antoine.drouin@lmd.polytechnique.fr) , K. Ramage – ESPRI (IPSL)

## **INTRODUCTION**

Ce nouveau schéma de base de données a été développé pour permettre le référencement et l'exploration de l'ensemble des données disponibles à l'IPSL (issues de modèles ou de l'observation). Il a aussi été pensé pour contenir les informations nécessaires pour le rendre moissonnable avec d'autres systèmes.

Une première version de schéma a été utilisé comme cœur des outils web d'accès aux données du SIRTA mais certaines métadonnées permettant un suivi plus fin des instruments manquaient pour répondre totalement aux besoins du SIRTA et du projet OCAPI.

> Cette table est le cœur du schéma de la base. Elle décrit les principales caractéristiques du jeux de données : ● Titre • Version

Ce schéma est basé sur le métacatalogue développé par l'IPSL au début des années 2000 basé sur le DIF (Directory Interchange Format, http://gcmd.nasa.gov/add/difguide/), le standard WIGOS (schéma du WMO, https://www.wmo.int/wigos) et les schémas de base de métadonnées développées par le SEDOO (SErvice de DOnnées de l'OMP) pour les projets MISTRALS ou AMMA.

Description détaillée du lieu de mesure et des instruments • Modèle/Fabricant ● Latitude, Longitude, ... Instruments Plateformes Événements | Instruments | Paramètres | Tables liées à

#### **IMPLEMENTATION et FUTURS DEVELOPEMENTS**

# **SCHÉMA SIMPLIFIÉ DE LA BASE**

Cette nouvelle version est en cours de développement en utilisant le framework web python django. Le schéma de la base et une interface de renseignement des métadonnées pour utilisateur expert sont prêts.

Les prochaines étapes sont le développement des pages de renseignement et d'exploration des métadonnées et le développement d'une API REST permettant à la base d'être moissonnée. Ce schéma a pour but d'être utilisé sur plusieurs projets. Le déploiement, la maintenance et la personnalisation de l'application doit rester simple.

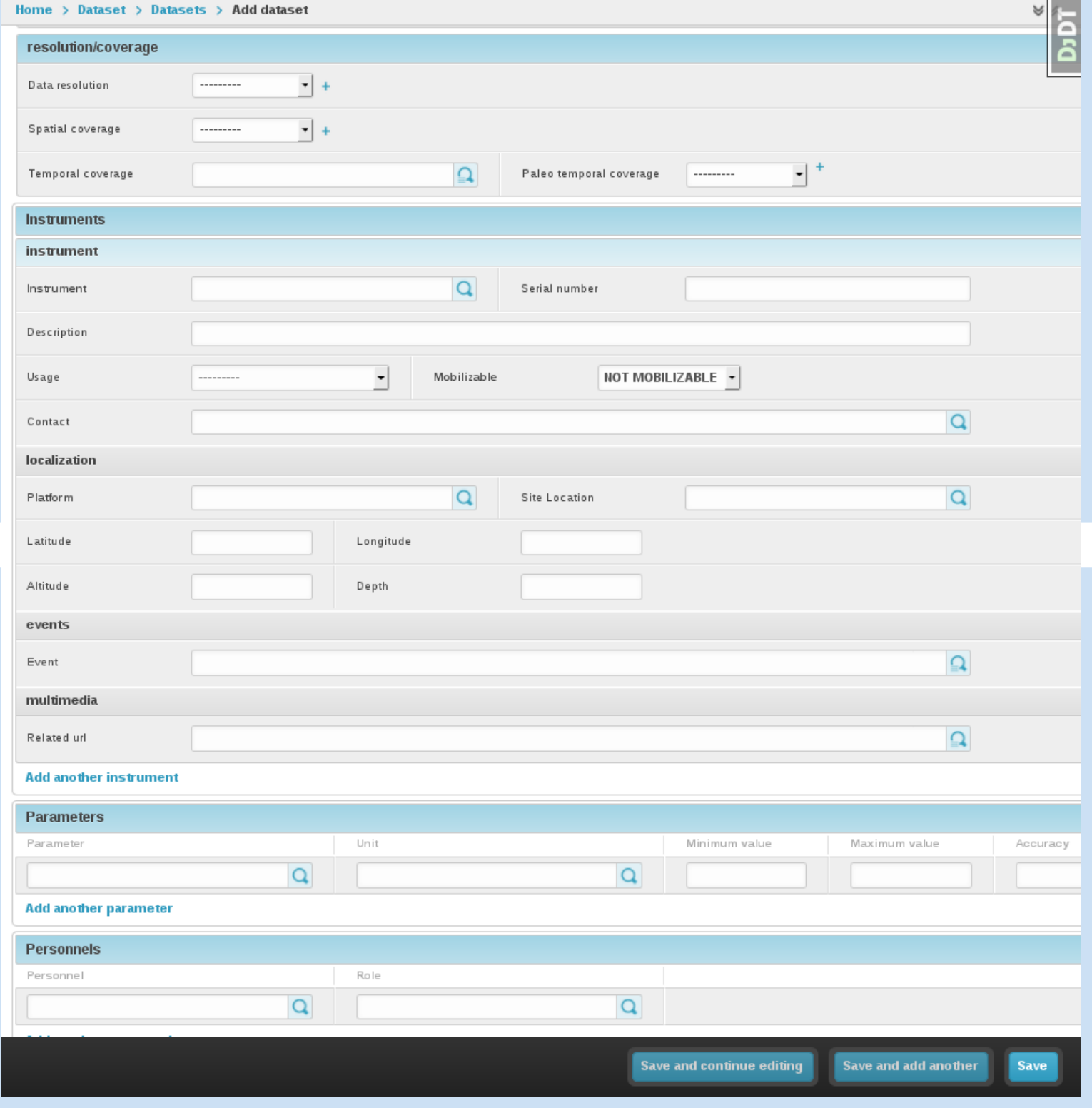

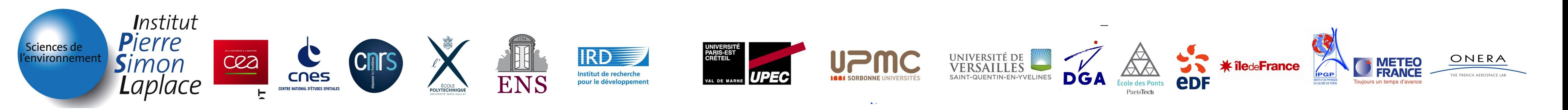

Dataset

Liste des différents paramètres regroupés par catégories du GCMD du jeux de données

## Paramètres

Projets

Listes des personnes et leurs rôles dans la création du jeux de données  $\bullet$  PI ● Contact technique

# Personnels

Événements liés aux instruments: ● Étalonnage ● Pannes ● Rotations

plusieurs tables

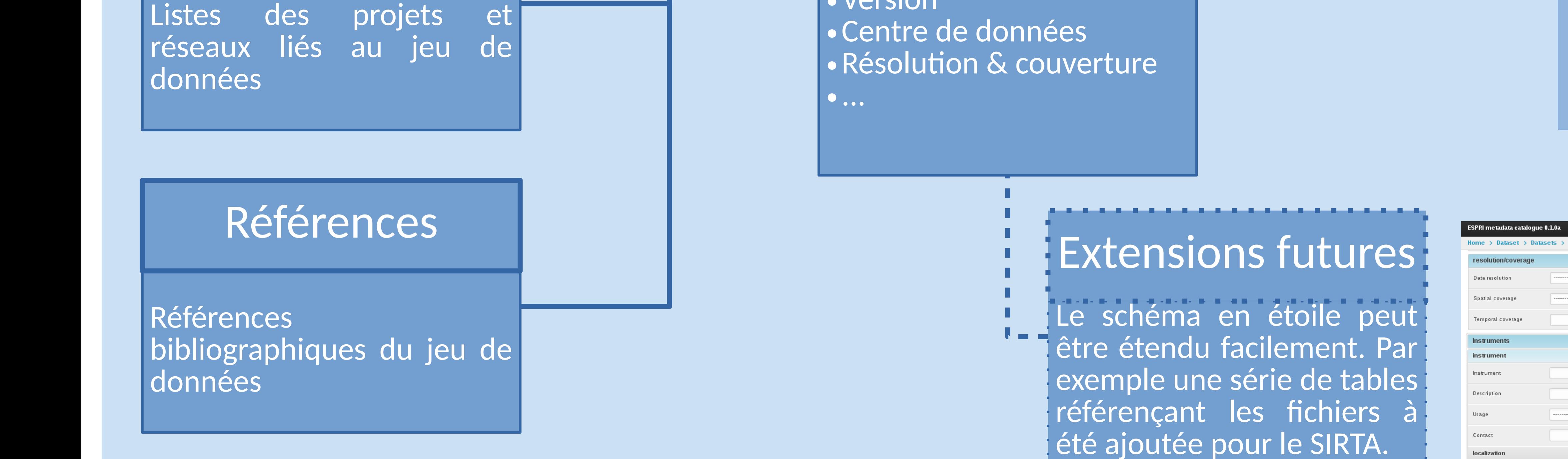

Listes de toutes les unités au format UDUNITS

## Unités

Ensemble des contenus multimédia.

**Adresses** 

# Multimédia

Ensemble des adresses

**Organismes** 

Ensemble des

organismes

●CNRS, INSU, ...